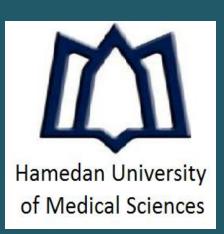

# Risk factors for musculoskeletal disorders among employees of a call center in Iran and its relation to workload Chiman Saeidi and Solmaz Forutan\*

# INTRODUCTION

- Musculoskeletal disorder (MSD): a disorder of the muscles, nerves, joints, tendons, and spinal discs
- Not an acute injury, rather a chronic disease developing over time
- More than 30% of all occupational injuries are musculoskeletal injuries associated with manual tasks
- Call center employees exposed to working conditions with higher risk of developing MSD

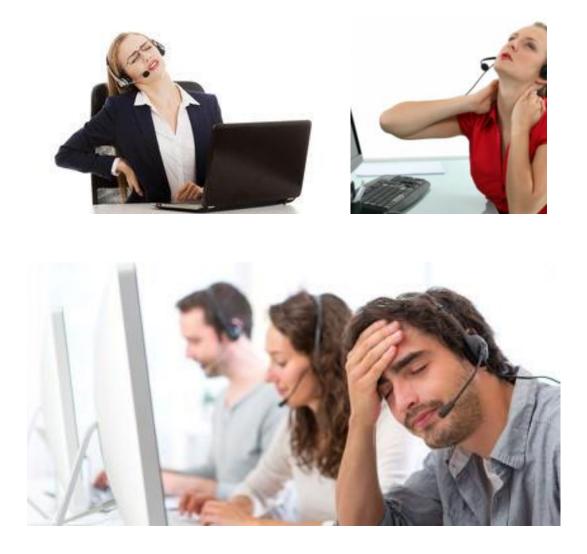

Important: maintaining the employee's health in the work environment and paying attention to its risk factors is important.

# **OBJECTIVE**

Evaluation of the risk factors of musculoskeletal disorders (MSDs) and its relation to employees' workload at a call center in Iran

- Sanandaj, Iran, in 2014

- SPSS version 16 used for analyzing data.

#### Age average was 34±7, average years of service was 8±3

## Prevalence of musculoskeletal symptoms at nine regions of the body

| Region of the body         | Neck | Shoulder | Elbow | Wrist | Upper Back | Lower Back | Нір | Knee | Ankle |
|----------------------------|------|----------|-------|-------|------------|------------|-----|------|-------|
| Prevalence of symptoms (%) | 77.5 | 60       | 27.5  | 55    | 67.5       | 72.5       | 35  | 42.5 | 12.5  |

## **Rating of NASA-TLX six subscale for workload assessment**

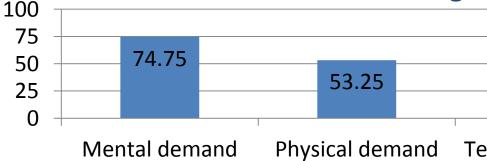

## Relationship between the prevalence of musculoskeletal disorders with multiple factors based on extracted p-value

|            | Gender | Years of service | Work shift | BMI    | Rosa score | Workload risk |
|------------|--------|------------------|------------|--------|------------|---------------|
| Neck       | 0.045  | 0.0001           | 0.1        | 0.0001 | 0.0001     | 0.0001        |
| Shoulder   | 0.051  | 0.0001           | 0.02       | 0.0001 | 0.0001     | 0.02          |
| Elbow      | 0.1    | 0.52             | 0.05       | 0.52   | 0.07       | 0.52          |
| Wrist      | 0.25   | 0.02             | 0.45       | 0.4    | 0.15       | 0.12          |
| Upper Back | 0.005  | 0.0001           | 0.0001     | 0.02   | 0.0001     | 0.001         |
| Lower Back | 0.03   | 0.001            | 0.02       | 0.0001 | 0.0001     | 0.001         |
| Hip        | 0.05   | 0.02             | 0.05       | 0.0001 | 0.05       | 0.075         |
| Knee       | 0.0001 | 0.225            | 0.0001     | 0.1    | 0.02       | 0.2           |
| Ankle      | 0.1    | 0.15             | 0.07       | 0.02   | 0.42       | 0.2           |

- shift, and BMI with average work load

# **METHODS**

• Cross-sectional study by conducting surveys of all employees (25 women and 15 men) of a call center at

• Standard Nordic Musculoskeletal Questionnaire (NMQ) used to study prevalence of musculoskeletal symptoms • NASA Task Load Index (NASA-TLX), a subjective and multidimensional tool, used to asses employees' workload • Rapid Office Strain Assessment (ROSA) used for evaluating the ergonomic risk factors at the workspaces

# RESULTS

• 37.5% of employees worked at morning shift, 25% at afternoon/evening shift, and 37.5% at night shift Body mass indexes (BMI) of the employees were: 52.5% normal, 35% overweight, and 12.5% obese. • ROSA average scores: 5±0.72. 80% in "caution zone" (3-5) and 20% in "hazard zone" (>5).

| 53.22          |  |     | 55.25       |  | 70.87  |   | 74.25       |  |                | 68.38 |  |
|----------------|--|-----|-------------|--|--------|---|-------------|--|----------------|-------|--|
| emporal demand |  | Pei | Performance |  | Effort | F | Frustration |  | Total workload |       |  |

Analysis of Variance (ANOVA) used to study the relation of different factors, namely, years of service, work

Meaningful relation (p-value < 0.05) between workloads of people with their BMI and years of experience No meaningful relation between workloads of people at different work shifts.

t-test used to compare the workload difference between men and women: no meaningful relation

- neck

- design)
- exposure

#### Suggestions:

- posture

- 233-237.
- (1988): 139-183.

\*Solmaz Forutan, DDS Researcher Department of Pediatric Dentistry, College of Dentistry University of Illinois at Chicago, Chicago, IL, USA sforut2@uic.edu, s.forutan@gmail.com

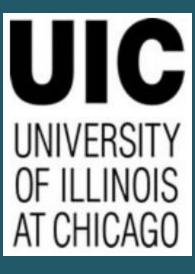

# **CONCLUSIONS**

• High prevalence of musculoskeletal disorders seen among employees of the call center especially in lower back and

• Improper workplace lacking work standards (high ROSA scores) • Higher ROSA score: higher MSDs risk • Higher BMI : higher MSDs risk • Women were more likely than men to develop MSDs (men-oriented workplace

• The risk of MSDs increased with age and years of experience: effect of cumulative

• Improving workplace to provide convenience for employees

Educational workshops on ergonomics for employees with special focus on sitting

• Utilizing interventional strategies for reducing workload

# **KEY REFERENCES**

L. Straker, et al. *Ergonomics* **47.2** (2004): 166-188. • I. Kuorinka, et al. Applied ergonomics **18.3** (1987):

S. Hart and L. Staveland. *Advances in psychology* **52** 

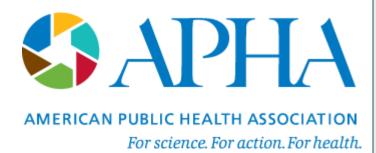